## **STEPS TO CREATE A "NEW USER"**

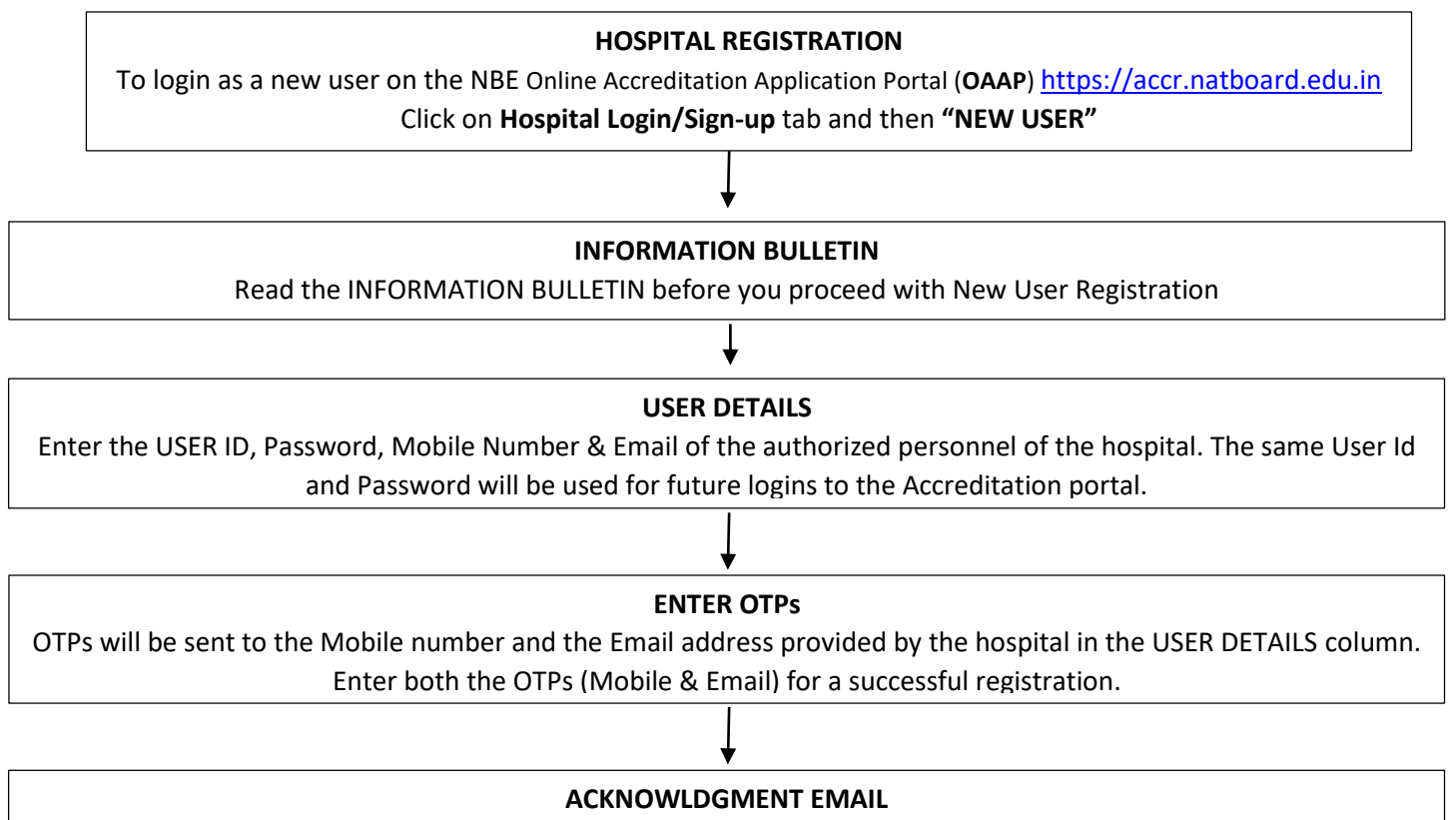

After the completion of the registration process, an acknowledgment email **"User Registration successful with Online Accreditation Application Portal"** will sent to the registered email address.